# Linkus 网页端 三分钟入门手册

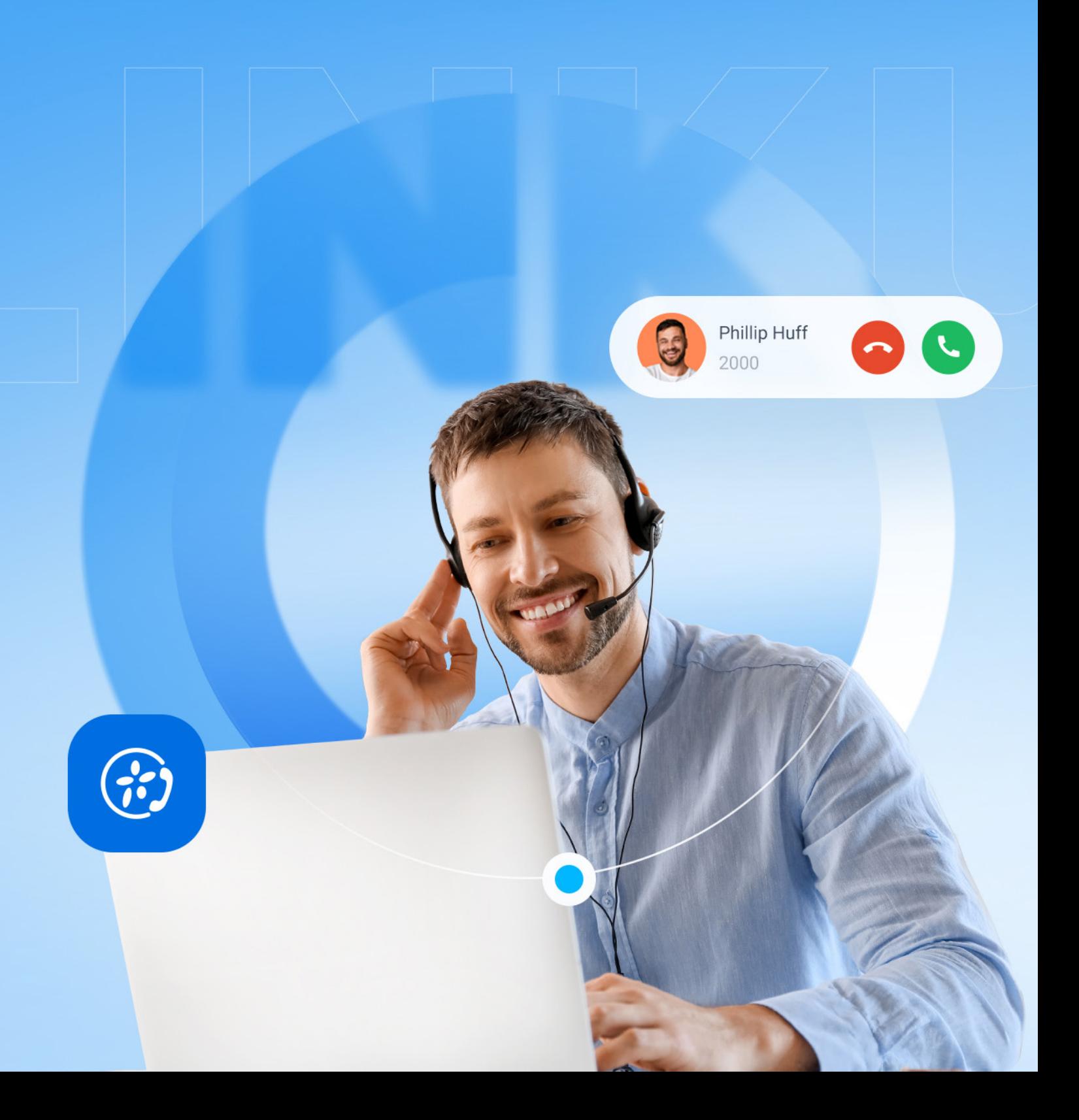

# 访问 Linkus 网页端

Linkus 网页端是专为 Yeastar P 系列 PBX 电话系统设计的基于浏览器的通信工具,支持呼叫、队列管理、视频会 议等多种功能。

你可以通过 Linkus 欢迎邮件中的登录链接一键登录网页端。

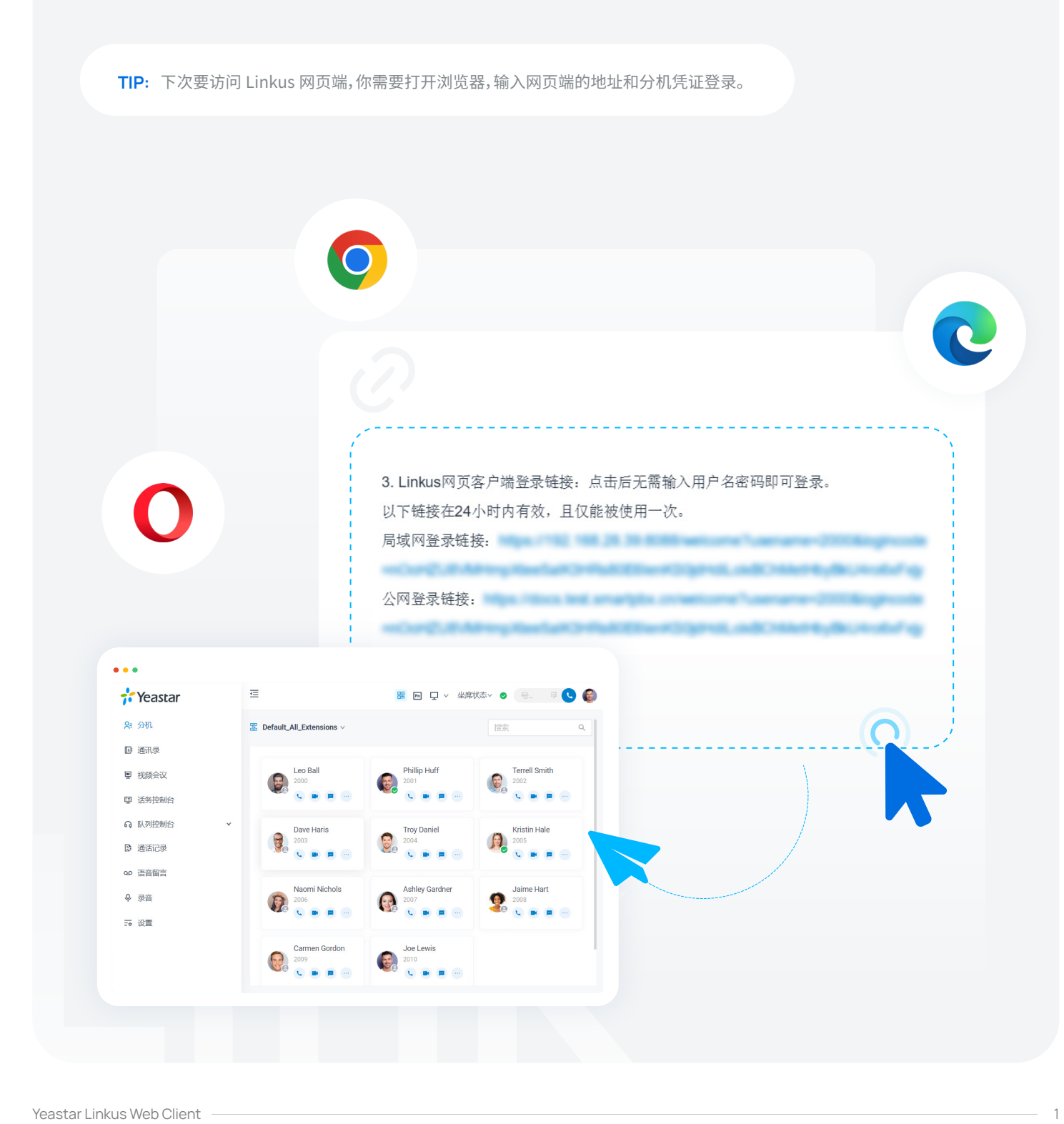

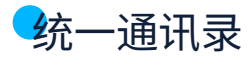

#### 分机

分机页面展示 Linkus 从 PBX 上同步而来的 同事的分机信息。

通过分机状态直观了解同事当前是否方便联 系,并通过语音通话、聊天等功能实现高效协作。

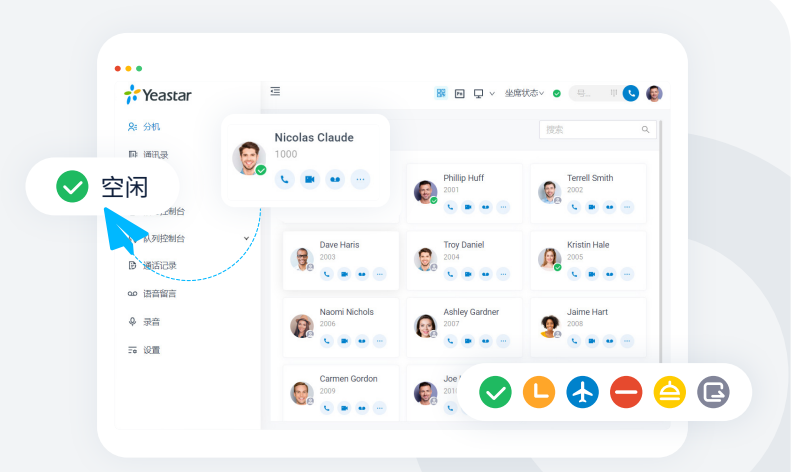

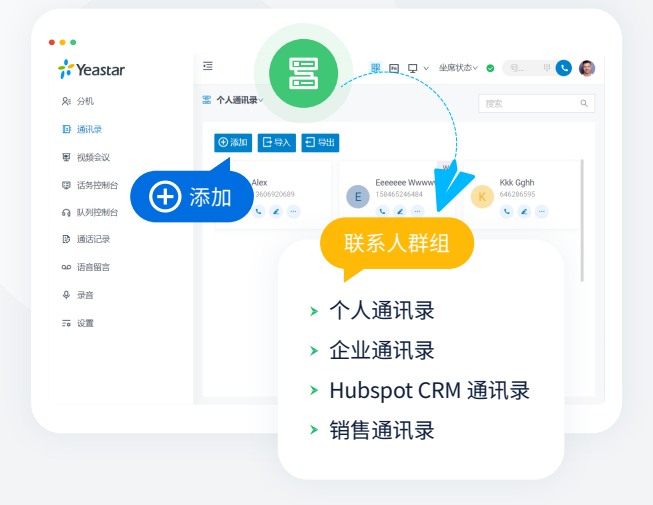

#### 通讯录

通讯录页面展示存储或同步到 PBX 上的外部联系人 信息。

- 使用共享的**企业通讯录**与有权限的同事共享 联系人信息,如企业客户、代理、合作伙伴等。
- 使用仅自己可见的**个人通讯录**,存储个人专属 的联系人信息,如个人客户等。
- 同步对接的 **CRM** 或**帮助台系统 (Helpdesk)** 上的联系人。

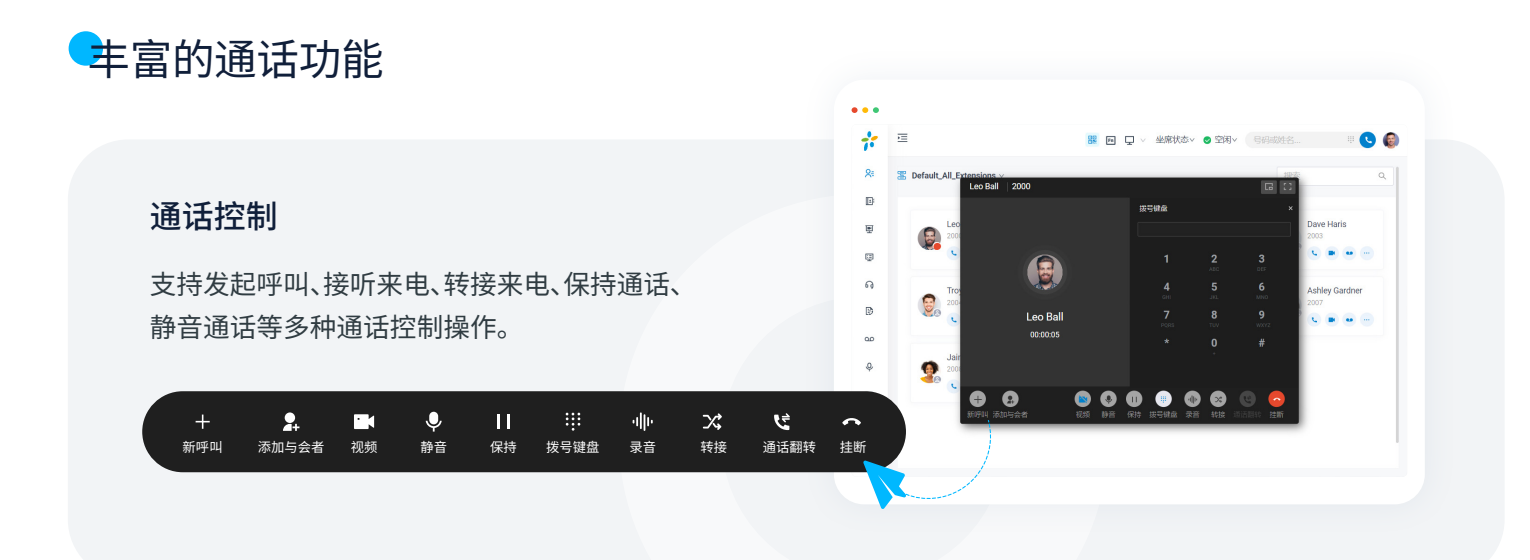

#### Yeastar Linkus Web Client 2

#### 通话翻转 & 通话取回

在登录相同分机号的网页端和手机端之间无缝切换 正在进行的通话,通话不会中断,你可以随时随地继 续交谈。

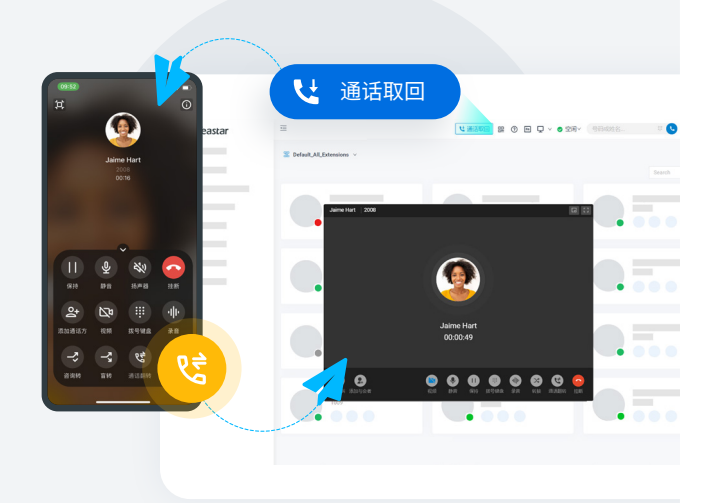

#### 通话合并

将两路正在进行的通话合并为一个三方的语音会议, 并作为主持人,主持及管理该语音会议。

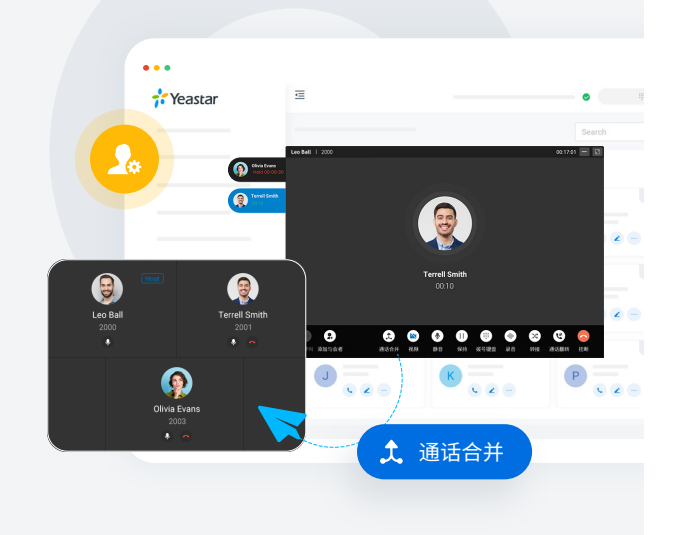

#### 语音会议

通话过程中可邀请其他成员加入,将一对一通话 转换成语音会议。

#### 功能键

自定义功能键,实现常用功能的一键操作,包括 快速拨号、分机状态监控、通话驻留等。

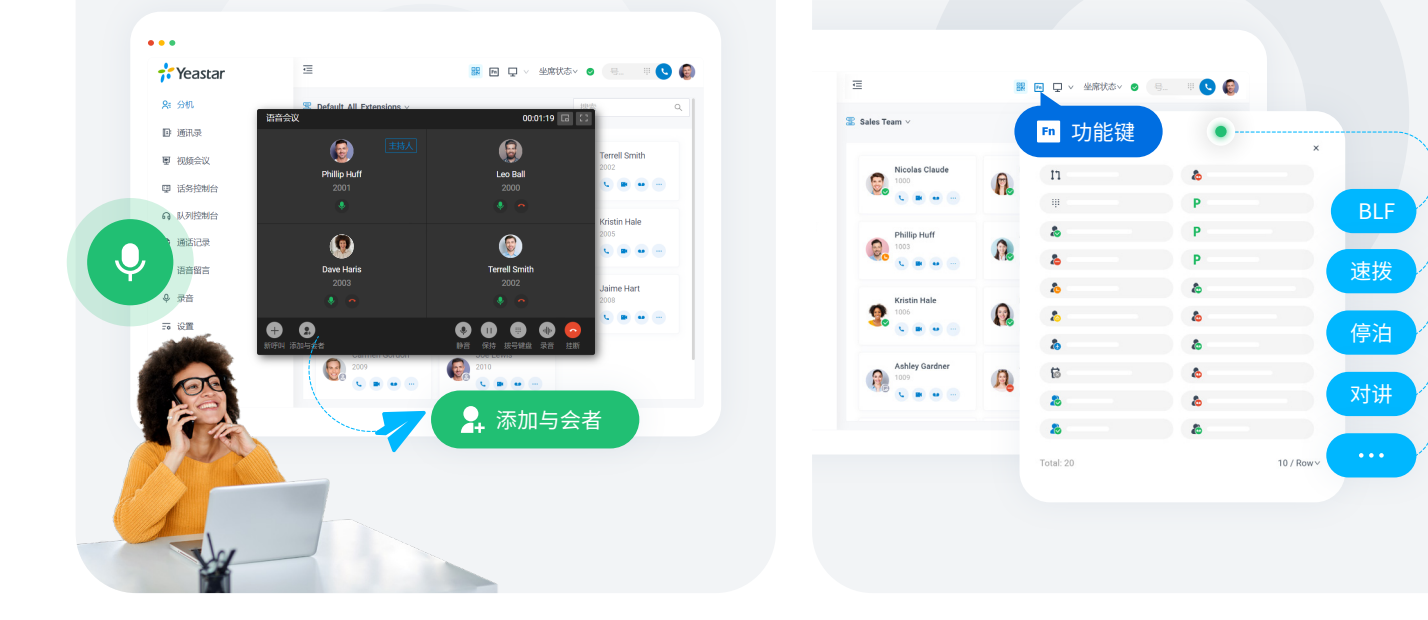

#### CTI 模式

连接 Linkus 网页端和桌面话机。通过在 Linkus 网页端上执行拨号、接听等操作,并使用话机进行 通话,实现无缝的电话集成体验。

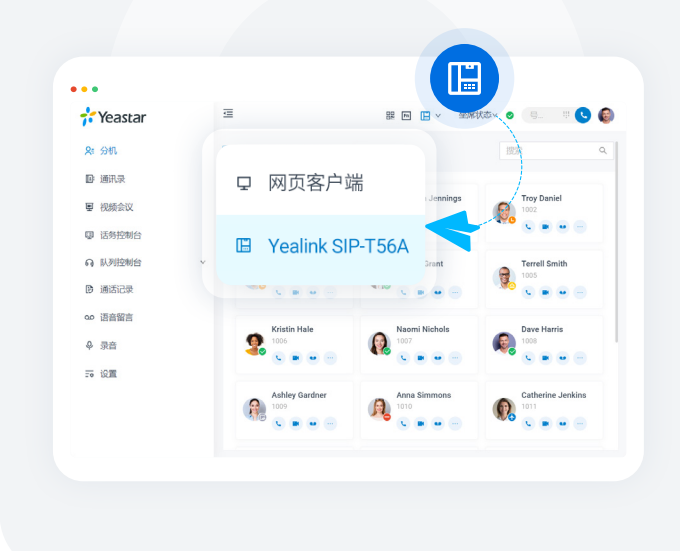

#### 语音留言 & 录音 & 通话记录

直观查看并轻松管理你的语音留言、通话录音 和通话记录。

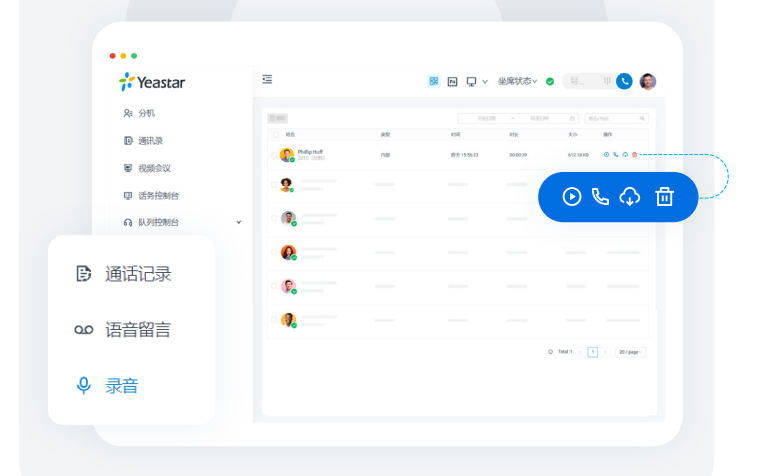

## 聊天

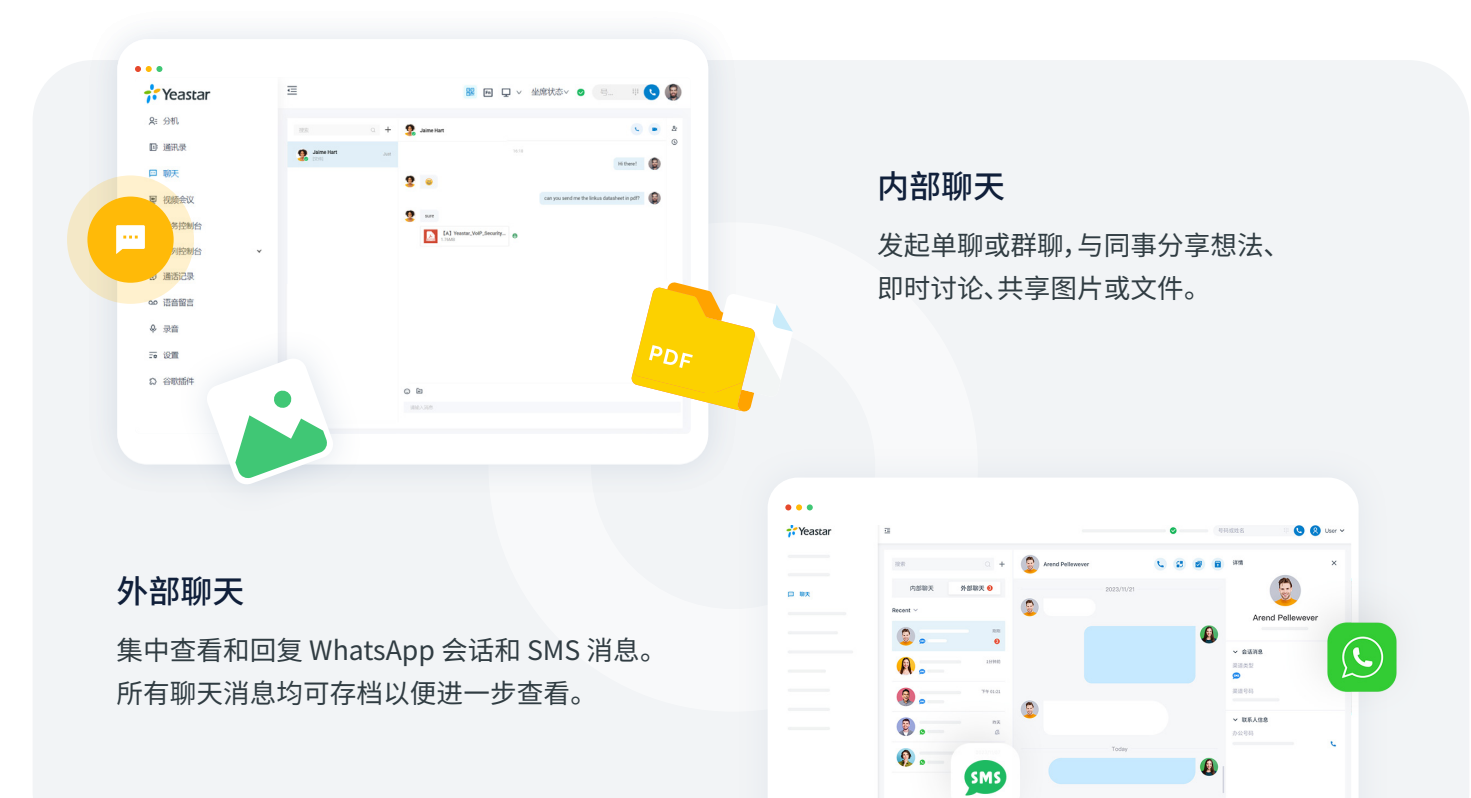

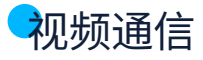

#### 视频会议

即刻开始或预约基于 Web 的视频会议。成员 可通过会议链接一键入会。

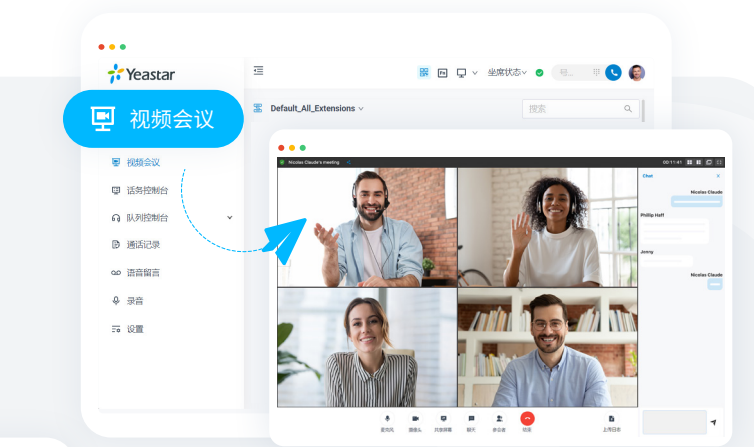

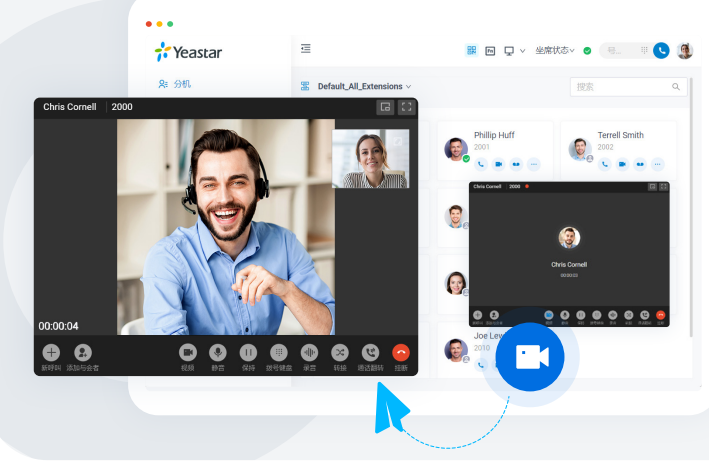

#### 视频通话

发起一对一视频通话,或者一键将语音通话 转成视频通话。

# 看板 & 队列面板

快速响应客户来电,加快响应速度和呼叫处理过程,轻松跟踪坐席绩效表现。

#### 看板

直观显示队列服务指标、通话指标、队列 坐席等数据。通过拖放操作即可将客户来 电分配给特定坐席或群组,并支持通过多 种监听方式来指导坐席。

#### 队列面板

实时显示队列数据,包括来电排队数、当 前通话数、SLA 等。

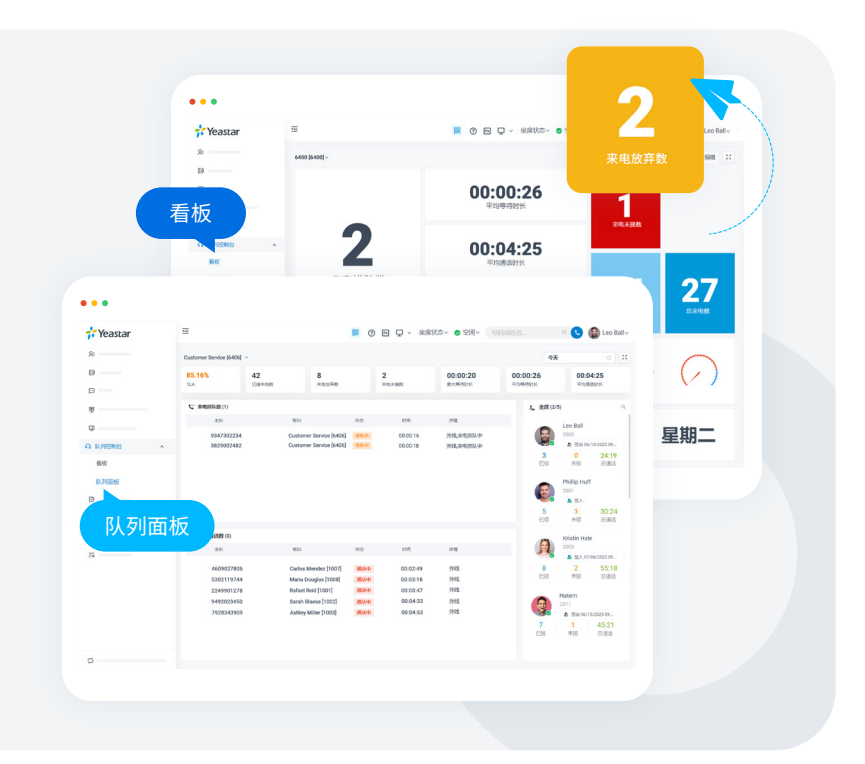

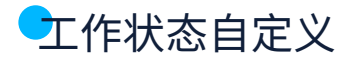

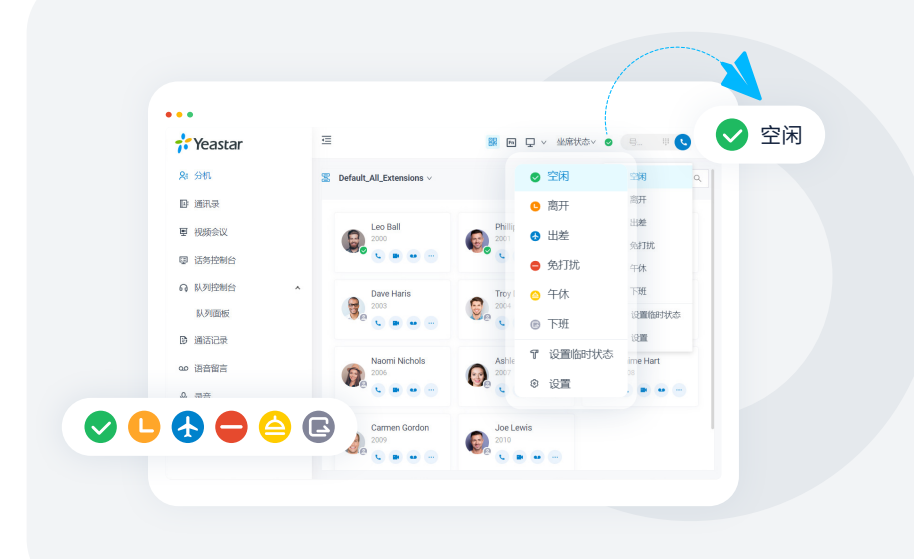

选择一个状态,让你的同事知 道当前是否方便联系你,还可 设置分机状态根据办公时间 及假期自动切换。

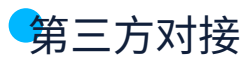

### Microsoft Teams 对接

将 Linkus 网页端嵌入到 Teams,无 需 Teams 通话许可,即可实现电话拨 打、联系人查询、语音留言查询等功能。

[Microsoft Teams 对接手册 →](https://help.yeastar.com/download/docs/microsoft-teams-direct-integration-guide-p-series-appliance-edition-zh-CN.pdf)

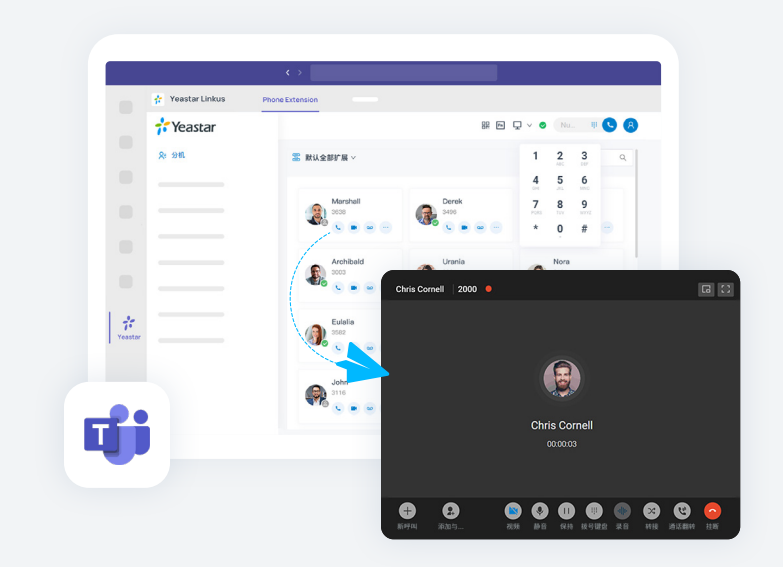